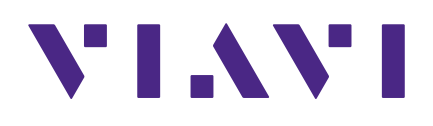

# **StrataSync 11.0**

**Schnellstartanleitung für Administratoren**

#### **Hinweis**

Es wurde streng darauf geachtet, dass alle Angaben in diesem Handbuch zum Zeitpunkt des Drucks der Richtigkeit entsprechen. Die Informationen in diesem Dokument können ohne Vorankündigung geändert werden, und VIAVI behält sich das Recht vor, Zusätze zu diesem Handbuch mit zum Zeitpunkt der Drucklegung nicht erhältlichen Informationen herauszugeben.

#### **Urheberrecht/Markenschutz**

© Copyright 2020 VIAVI Solutions Inc. Alle Rechte vorbehalten. Dieses Handbuch darf als Ganzes oder in Auszügen ohne schriftliche Genehmigung der veröffentlichenden Person nicht reproduziert oder weitergegeben werden (elektronisch oder anderweitig). VIAVI Solutions und das VIAVI-Logo sind Marken von VIAVI Solutions Inc. ("Viavi"). Alle anderen Marken und eingetragenen Marken sind das Eigentum der jeweiligen Inhaber.

### **Copyright-Freigabe**

Die Reproduktion und Verteilung dieses Handbuchs ist nur für die Zwecke der US-Regierung erlaubt.

#### **Allgemeine Geschäftsbedingungen**

Spezifikationen und Geschäftsbedingungen können ohne Vorankündigung geändert werden. Die Bereitstellung von Hardware, Dienstleistungen und/oder Software unterliegt den standardmäßigen allgemeinen Geschäftsbedingungen von VIAVI (siehe **www.viavisolutions.com/en/terms-and-conditions**.

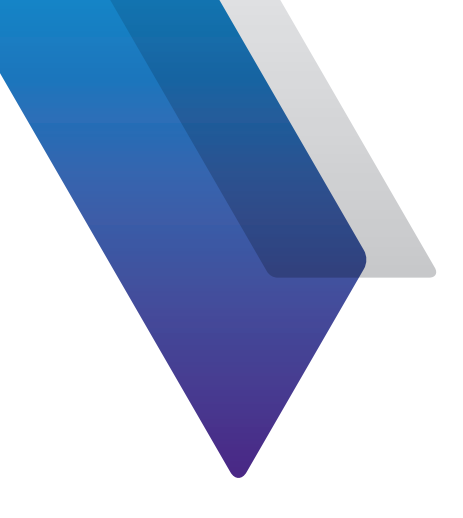

# **Vorbereitung**

Vielen Dank, dass Sie StrataSync™ verwenden. Diese Anleitung enthält Installations- und Einrichtungsanweisungen, damit Sie Ihre Software so schnell wie möglich einsetzen und anwenden können.

## **Technische Unterstützung**

Technische Unterstützung erhalten Sie telefonisch unter 1-844-GO-VIAVI / 1.844.468.4284.

Die aktuellen TAC-Informationen erhalten Sie unter **http://www.viavisolutions.com/en/services-and-support/support/technical-assistance**

### **Informationen zum StrataSync-System**

StrataSync ist eine gehostete, cloudbasierte Software-Lösung zum Ressourcen-, Konfigurations-, Workflow- und Testdaten-Management für eine breite Vielfalt von Instrumenten von VIAVI Solutions.

StrataSync verwaltet den Messgerätebestand, die Testergebnisse und die Leistungsdaten überall mit einem hohen Browser-Bedienkomfort und erhöht die Effizienz von Technikern und Instrumenten.

### **StrataSync bietet**

- y **Updates und Optionen** Die Außendienstmitarbeiter arbeiten mit maximaler Leistungsfähigkeit und Effizienz, da sie umgehend erfahren, wann Firmware-Upgrades und Instrumentenoptionen verfügbar sind. Sie erhalten proaktive, anwendungsbezogene Mitteilungen, und die Verteilung wird für bestimmte Gruppen oder Einzelpersonen verwaltet.
- y **Ressourcen- und Konfigurationsmanagement** Unternehmensweit standardisierte Vorlagen, mit denen sichergestellt wird, dass die Instrumente auf eine bestimmte Konfiguration abgestimmt sind. Mit StrataSync kann der Benutzer Ressourcendaten, Module, Konfigurationen, Testpläne und -skripte, Vorlagen und Gruppen überwachen und aktualisieren und so sicherstellen, dass Techniker bei der Durchführung von Tests stets über die richtigen Instrumentenkonfigurationen verfügen – was die Erfolgsraten beim erstmaligen Testen erhöht und die Wiederholungsraten reduziert.
- y **Testdatenmanagement**  Ein zentraler Testdaten-Aufbewahrungsort ermöglicht praktisches Baselining der Leistung sowie die Analyse von Netzwerktrends für die proaktive Wartung, für eine höhere Zuverlässigkeit und für eine größere Kundenzufriedenheit. StrataSync speichert, druckt und exportiert Dateien und stellt aussagekräftige Ergebniszusammenfassungen (Dashboard) und grundlegende Berichte bereit.
- y **Workflow/Compliance-Reporting**  Automatische Nachverfolgung, ob Jobs abgeschlossen werden und wie hoch die Pass/Fail-Rate ist. Ergebnisse lassen sich nach Techniker, nach Region, nach Auftraggeber oder auch nach Ihren eigenen Vorgaben anzeigen.

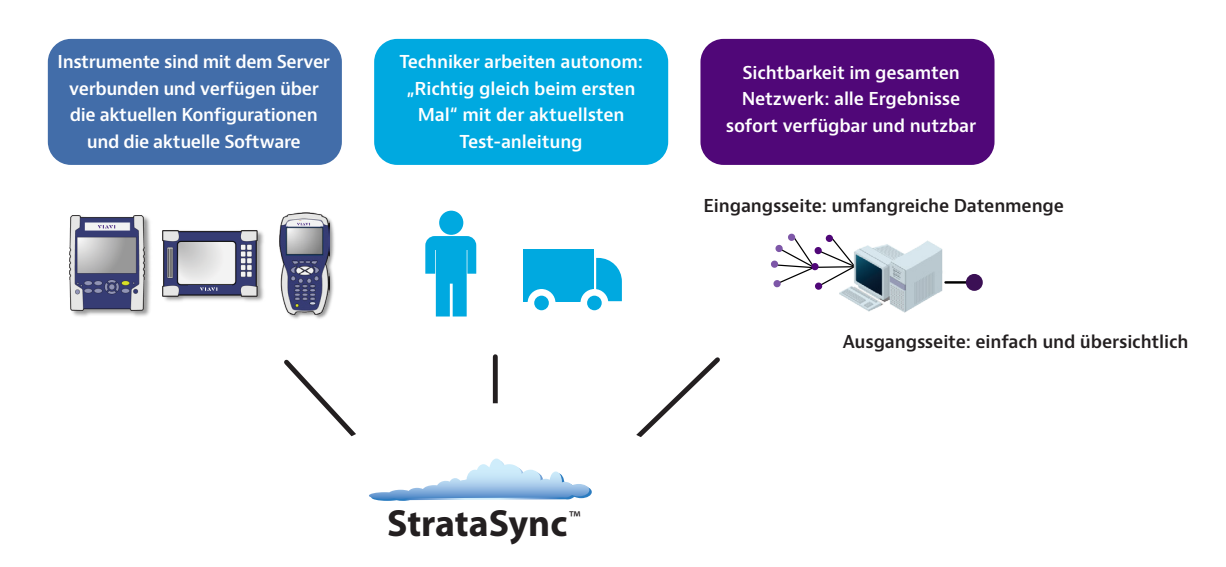

**All dies bei gleichbleibender Mitarbeiterzahl, geringeren Gesamtbetriebskosten und weniger Aussendungen von Technikern zum Kundenstandort.**

#### **Ressourcenmanagement**

Das Ressourcenmanagement von StrataSync bietet eine einzige, intuitive Möglichkeit zur Überwachung und Aktualisierung von Ressourcen im Innen- und Außendienst. Ein Administrator kann veraltete und nicht häufig eingesetzte Tester schnell identifizieren und Aktualisierungen sowie die Neuzuweisung von Ressourcen gezielt vornehmen. Mit StrataSync wird bei der Registrierung festgestellt, welche Tester den einzelnen Technikern zugewiesen sind. StrataSync verfolgt jede Synchronisierung der Tester mit dem Server und macht so Nutzung und Testpraktiken sichtbar. Die Post-Analyse der Compliance und der Technikertätigkeit bietet nahezu in Echtzeit Coaching-Möglichkeiten.

Upgrades können automatisch während des normalen Auftragsprozesses durchgeführt werden, da die Techniker ihre Tester vor Ort im Außendienst einsetzen. Dadurch wird wesentlich weniger Zeit am Arbeitsplatz damit verbracht, den Fit-for-Purpose (Gebrauchstauglichkeits)-Status des Testers zu bestimmen, Upgrade-Anforderungen zu ermitteln und den Tester dann manuell zu aktualisieren.

#### **Testdatenmanagement**

StrataSync sammelt und speichert Testdaten zentral und ermöglicht so die Anzeige und gemeinsame Nutzung von Testdatenergebnissen. Häufig werden Daten an verschiedenen Speicherorten gesammelt und ihr langfristiger Wert wird unterschätzt. Die Ursachen für wiederholte Aussendungen von Technikern an den Kundenstandort sind unklar, und Daten aus früheren Tests sind nicht verfügbar oder werden nicht analysiert. Mit StrataSync werden kritische Informationen über die Anlagenleistung an einem sicheren Ort gespeichert, was eine proaktive Identifizierung von Problembereichen ermöglicht. Testdaten sind auch über eine API zugänglich, um den automatischen Abruf zu vereinfachen.

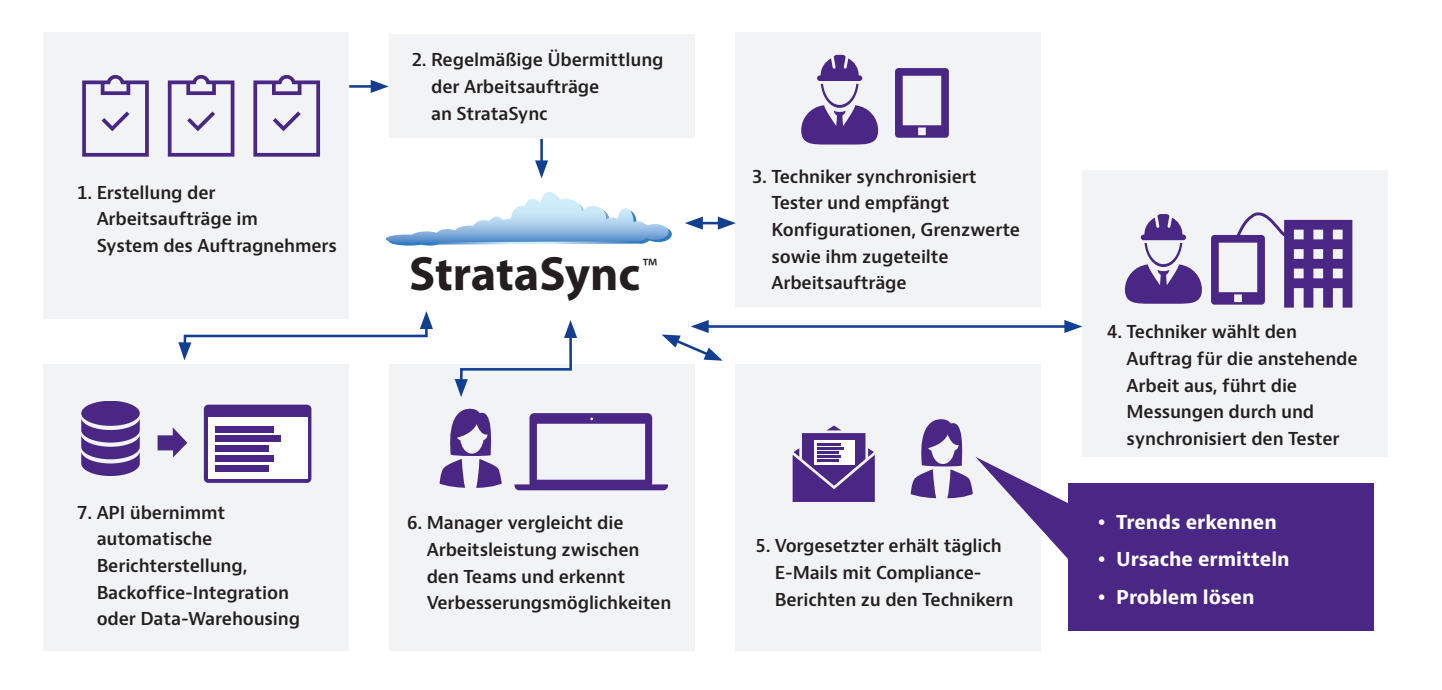

## **Anmelden bei StrataSync**

Willkommen bei StrataSync! Geben Sie die folgende URL ein und drücken Sie die Eingabetaste, um den StrataSync-Anmeldebildschirm im Browser aufzurufen.

#### **US: https://stratasync.viavisolutions.com**

#### **EU: https://eu.stratasync.viavisolutions.com**

Geben Sie den Benutzernamen und das Kennwort ein, und wählen Sie dann die Schaltfläche **Login** (Anmelden).

Das StrataSync **Main Dashboard (Haupt-Dashboard)** wird eingeblendet.

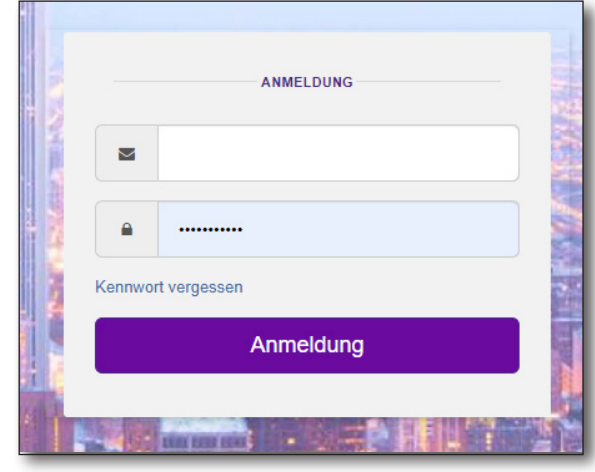

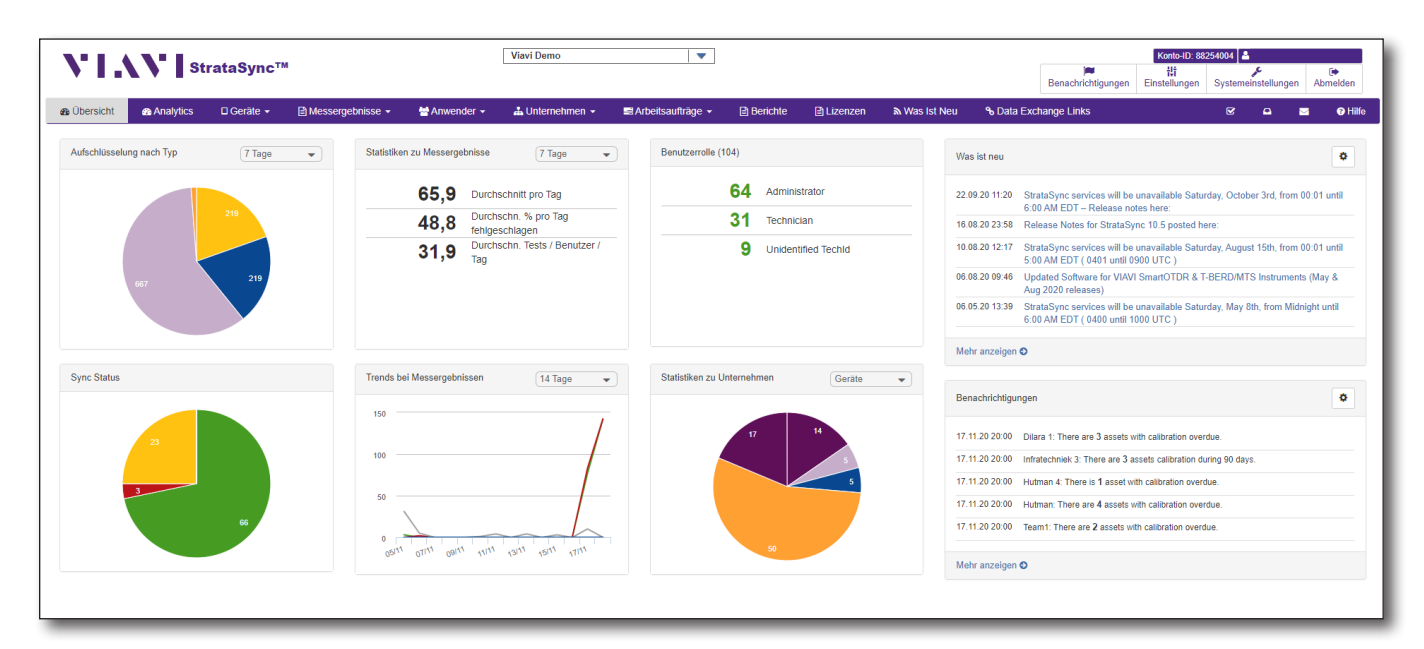

**StrataSync Haupt-Dashboard**

### **Konfigurieren des Systems**

Detaillierte Informationen zum Konfigurieren und Verwalten Ihres Systems finden Sie in *Kapitel 11: Konfiguration* im *Benutzerhandbuch*.

Wählen Sie zunächst oben rechts auf dem Bildschirm das Menü Preferences (Einstellungen) **141** oder

**System Settings** (Systemeinstellungen) wie unten dargestellt in der Hauptsymbolleiste aus. Das entsprechende Menü wird eingeblendet.

Mit **Preferences** (Einstellungen) können Sie Ihre Benutzereinstellungen konfigurieren, wie z. B. das allgemeine Erscheinungsbild, die Sprache, die Sicherheit, Benachrichtigungen, Maßeinheiten und Dashboard-Einstellungen.

Mit **System Settings** (Systemeinstellungen) können Sie das Gesamtsystem konfigurieren: Einstellungen für Sicherheit, Ressourcenmanagement, Organisation, Firmware-Verwaltung und Konfigurationsvorlagen.

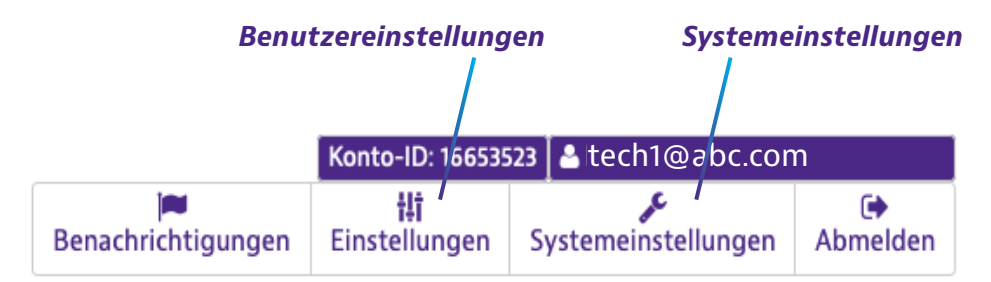

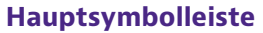

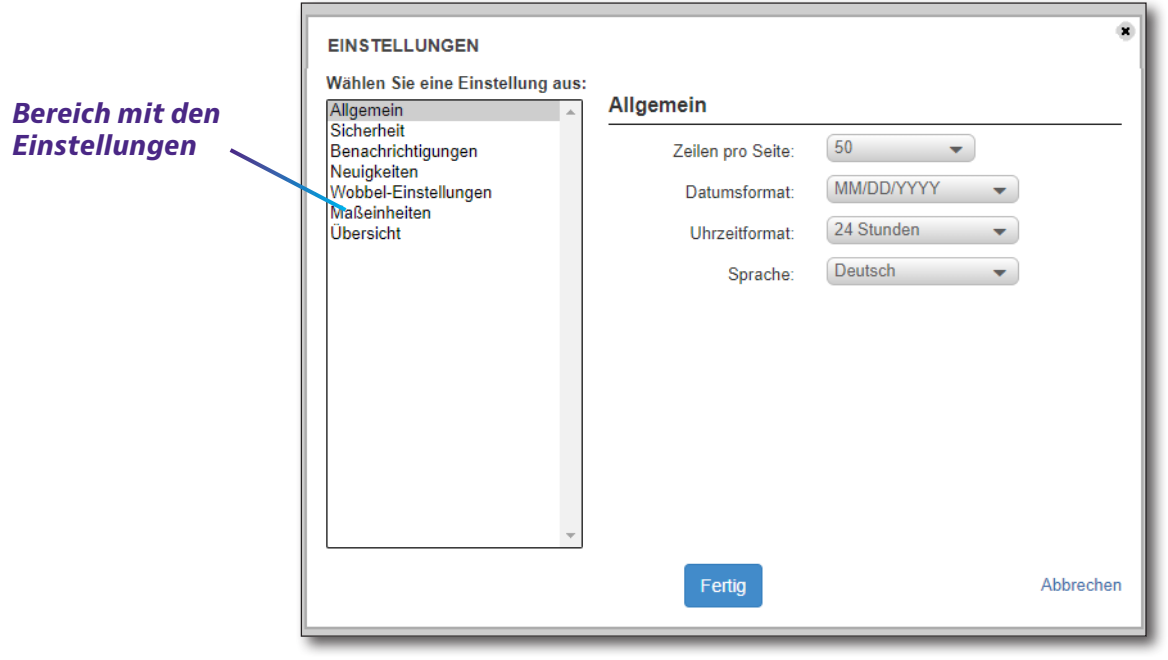

**Benutzereinstellungen, mit ausgewählter Option General (Allgemein)**

### **Erstellen von Unter-Organisationen**

Bei der Konfiguration Ihres StrataSync-Systems sollten Sie als Erstes die Hierarchie für Ihre Organisation erstellen. Berücksichtigen Sie hierbei auch Unterorganisationen oder Standorte, damit sich diese leicht unterscheiden lassen (Nord, Süd, Mitte usw.).

Wählen Sie im Hauptmenü **Organizations** (Organisationen) aus, um hiermit zu beginnen.

Siehe *Kapitel 8: Organisationen* im *Benutzerhandbuch*.

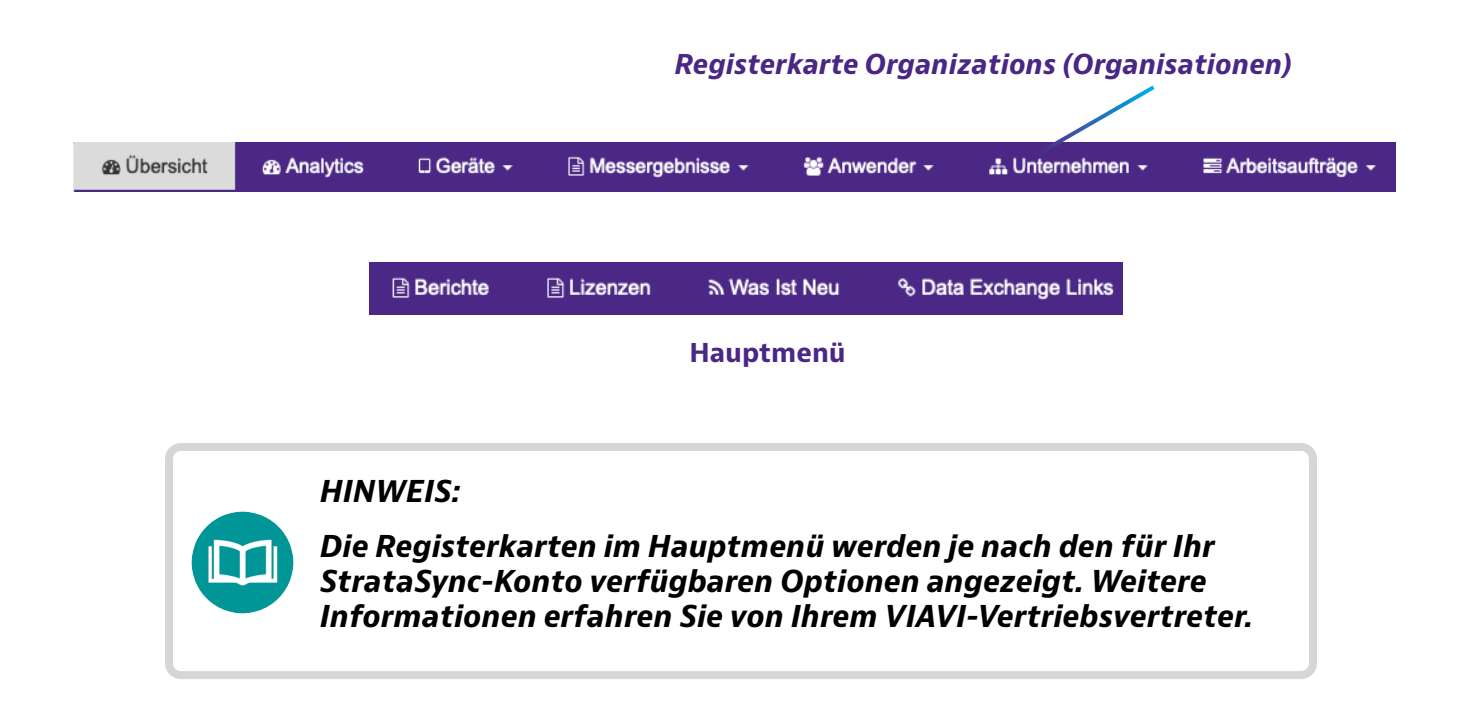

### **Erstellen von Benutzern und Rollen**

Nachdem Sie Ihr gesamtes System in StrataSync aufgebaut haben, können Sie mit dem Erstellen von Benutzern beginnen sowie Rollen und Zugangsberechtigungen zuweisen.

Wählen Sie **People** (Mitarbeiter) aus, um zu beginnen.

Siehe *Kapitel 7: Mitarbeiter* im *Benutzerhandbuch*.

### **Weitere Informationen**

Für detailliertere Informationen kontaktieren Sie uns bitte unter **CATVsupport@viavisolutions.com**, um die folgenden Zusatzdokumente zu erhalten.

- **StrataSync Benutzerhandbuch**
- **StrataSync API-Entwicklerhandbuch**
- **StrataSync Software-Versionshinweise** (einschließlich Systemanforderungen)

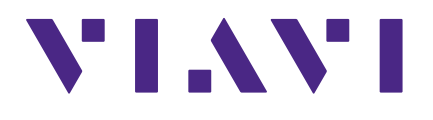

**22132843 Dez 2020 German**

> **VIAVI Solutions Nordamerika: 1.844.GO VIAVI / 1.844.468.4284 Lateinamerika: +52 55 5543 6644 EMEA +49 7121 862273 APAC +1 512 201 6534 Alle anderen Regionen: viavisolutions.com/contacts email CATVsupport@viavisolutions.com**